Συστήματα Διαχείρισης και Ανάλυσης Δεδομένων

#### *Γιάννης Κωτίδης*

*kotidis@aueb.gr*

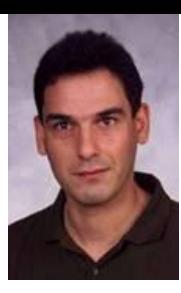

### About me

- Professor, Dept of Informatics, Athens University of Economics and Business
	- URL:<https://pages.aueb.gr/users/kotidis/>
	- Email: <u>[kotidis@aueb.gr](mailto:kotidis@aueb.gr)</u>
	- <sup>◼</sup> Office: *Α516, Πτέρυγα Αντωνιάδου, Κεντρικό Κτήριο ΟΠΑ*
- Interests: Big Data Systems/Algorithms, Data Streams, Time Series Databases, Graphs, Data Warehousing/Analytics, Data Mining

#### Recent Projects/Student Theses (http://pages.cs.aueb.gr/~kotidis/index.html

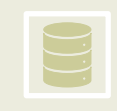

DeLorean: Compression, Indexing **COMPRECE** and Analysis Techniques for Time-Series Management

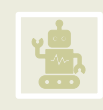

EasyFlinkCEP: Complex Event Processing using user-defined patterns

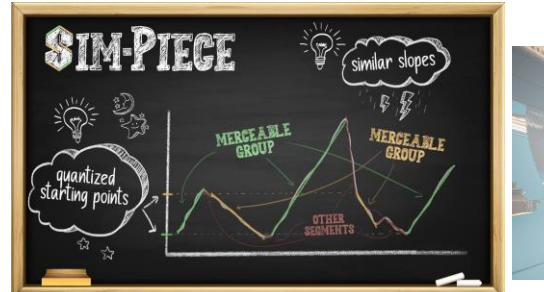

**MCHIAIP CHIMP:Efficient Lossless Floating Point Compression** for Time Series Databases

Panagiotis Liakos - Katia Papakonstantinopoulou Athens University of Economics and Business

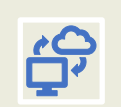

Smart-Views: Decentralized OLAP View Management using **Blockchains** 

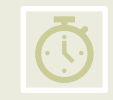

RECOST: Real time management of Complex Streams

Graph exploration, partitioning, augmentation

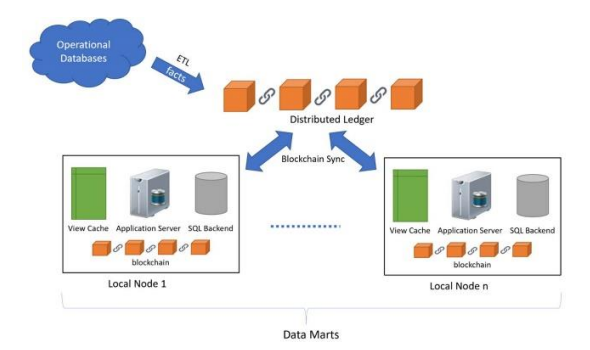

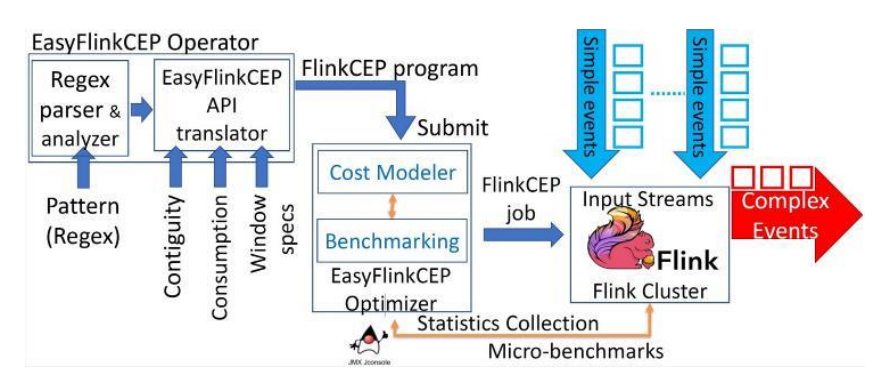

#### Επικοινωνία

- Γραφείο: Α516, Πτέρυγα Αντωνιάδου (5<sup>ος</sup> όροφος)
- Ώρες γραφείου: Δευτέρα 12:00-13:00 & 15:00-16:00, Πέμπτη 10:00-11:00 ή άλλες ημέρες & ώρες έπειτα από συνεννόηση μέσω email
	- <sup>◼</sup> e-mail: *[kotidis@aueb.gr](mailto:kotidis@aueb.gr)*
- *Web-page μαθήματος:*  https://eclass.aueb.gr/courses/INF245/

# Σημειώσεις/Συγγράμματα

- Διαφάνειες
	- Αναρτημένες στο e-class
- Συγγράμματα Μαθήματος
	- Α) *ΘΕΜΕΛΙΩΔΕΙΣ ΑΡΧΕΣ ΣΥΣΤΗΜΑΤΩΝ ΒΑΣΕΩΝ ΔΕΔΟΜΕΝΩΝ,*  RAMEZ ELMASRI, SHAMKANT B. NAVATHE
	- B) *ΣΧΕΔΙΑΣΜΟΣ ΚΑΙ ΔΙΑΧΕΙΡΙΣΗ ΒΑΣΕΩΝ ΔΕΔΟΜΕΝΩΝ*  Ε.ΓΙΑΝΝΑΚΟΥΔΑΚΗΣ

### Βοηθοί/φροντιστήριο μαθήματος

- **Μάκης Καπέτης**, ΕΔΙΠ Τμήματος Πληροφορικής
- Φροντιστήρια
	- <sup>◼</sup> Τετάρτη 11-13 (Αμφ. Κιντής) και Τρίτη 15-17 (Δ12)
		- ⚫ Ίδιο εκπαιδευτικό υλικό, θα παρακολουθείτε ένα από τα δύο
	- <sup>◼</sup> Θα αναρτηθεί στο eclass ενδεικτικό πρόγραμμα διαλέξεων και φροντιστηρίων
		- ⚫ Θα ανακοινώνεται κάθε φορά στο μάθημα και στο eclass
		- ⚫ Αν δεν υπάρξει ανακοίνωση, δε θα γίνεται φροντιστήριο τη συγκεκριμένη εβδομάδα

## Εργασίες & Ασκήσεις

- Ατομικές εργασίες και ασκήσεις
	- <sup>◼</sup> 2 σειρές ασκήσεων (μαθησιακός στόχος: εξοικείωση με την θεωρία του μαθήματος)
	- <sup>◼</sup> 2 εργασίες (μαθησιακός στόχος: χρήση εργαλείων και αξιοποίηση της διδαχθείσας θεωρίας στην πράξη)
- Ενδεικτικό χρονοδιάγραμμα θα αναρτηθεί στο eclass

# Πως θα περάσω το μάθημα? (in theory)

- 40% της βαθμολογίας προκύπτει από τις ασκήσεις/εργασίες, το υπόλοιπο 60% από το τελικό διαγώνισμα
- Θα πρέπει
	- <sup>◼</sup> Να παραδώσω επιτυχώς τουλάχιστον 3 από τις 4 εργασίες/ασκήσεις
		- Παραδίνω επιτυχώς = βαθμολογούμαι με τουλάχιστον 2.5/10
	- Να έχω μ.ο. τουλάχιστον 5, υπολογισμένο στο <u>σύνολο</u> των 4 εργασιών ανεξάρτητα από το όσες παρέδωσα
	- <sup>◼</sup> Να γράψω τουλάχιστον 4 στο τελικό διαγώνισμα
	- <sup>◼</sup> Ο συνολικός βαθμός να είναι τουλάχιστον 5

## Πως θα περάσω το μάθημα? (in practice)

- Παρακολουθώ τις διαλέξεις και τα φροντιστήρια
	- Ρίχνω μία ματιά στις διαφάνειες πριν από κάθε διάλεξη
	- <sup>◼</sup> Κάνω ερωτήσεις για ότι δεν καταλαβαίνω
		- ⚫ Στο μάθημα, στο διάλειμμα, σε ώρες γραφείου/teams, μέσω email
	- <sup>◼</sup> Δεν αφήνω κενά
- Προσπαθώ να καταλάβω πως δουλεύουν τα συστήματα, οι τεχνικές και οι αλγόριθμοι που παρουσιάζονται στο μάθημα
	- <sup>◼</sup> Δε παπαγαλίζω τη θεωρία ούτε απομνημονεύω τύπους
- Παραδίνω όλες τις ασκήσεις/εργασίες

## Τελικό Διαγώνισμα

- Ερωτήσεις κατανόησης και ασκήσεις από όλη την ύλη του μαθήματος
	- Χωρίς «σκονάκι» ή σημειώσεις
- Μην απομνημονεύσετε λυμένες ασκήσεις από διαλέξεις και εργασίες
- Αν έχετε κατανοήσει την ύλη δε θα έχετε κανένα πρόβλημα

### What is a Database?

#### **From Wikipedia:**

- A **database** is a [structured](http://en.wikipedia.org/wiki/Structure) collection of records or [data.](http://en.wikipedia.org/wiki/Data) A [computer](http://en.wikipedia.org/wiki/Computer) database relies upon [software](http://en.wikipedia.org/wiki/Software) to organize the storage of data. The software models the database structure in what are known as [database](http://en.wikipedia.org/wiki/Database_model)  [models.](http://en.wikipedia.org/wiki/Database_model) The model in most common use today is the [relational model](http://en.wikipedia.org/wiki/Relational_model). Other models such as the [hierarchical model](http://en.wikipedia.org/wiki/Hierarchical_model) and the [network model](http://en.wikipedia.org/wiki/Network_model) use a more explicit representation of relationships ...
- **Database management systems** (DBMS) are the software used to organize and maintain the database. These are categorized according to the [database model](http://en.wikipedia.org/wiki/Database_model) that they support. The model tends to determine the query languages that are available to access the database. A great deal of the internal engineering of a DBMS, however, is independent of the data model, and is concerned with managing factors such as performance, concurrency, integrity, and recovery from [hardware failures.](http://en.wikipedia.org/w/index.php?title=Hardware_failure&action=edit&redlink=1) ...

#### Note

 Term "**database**" often used interchangeably for both the **data** and the **system** that manages it

### Relational Database Usage

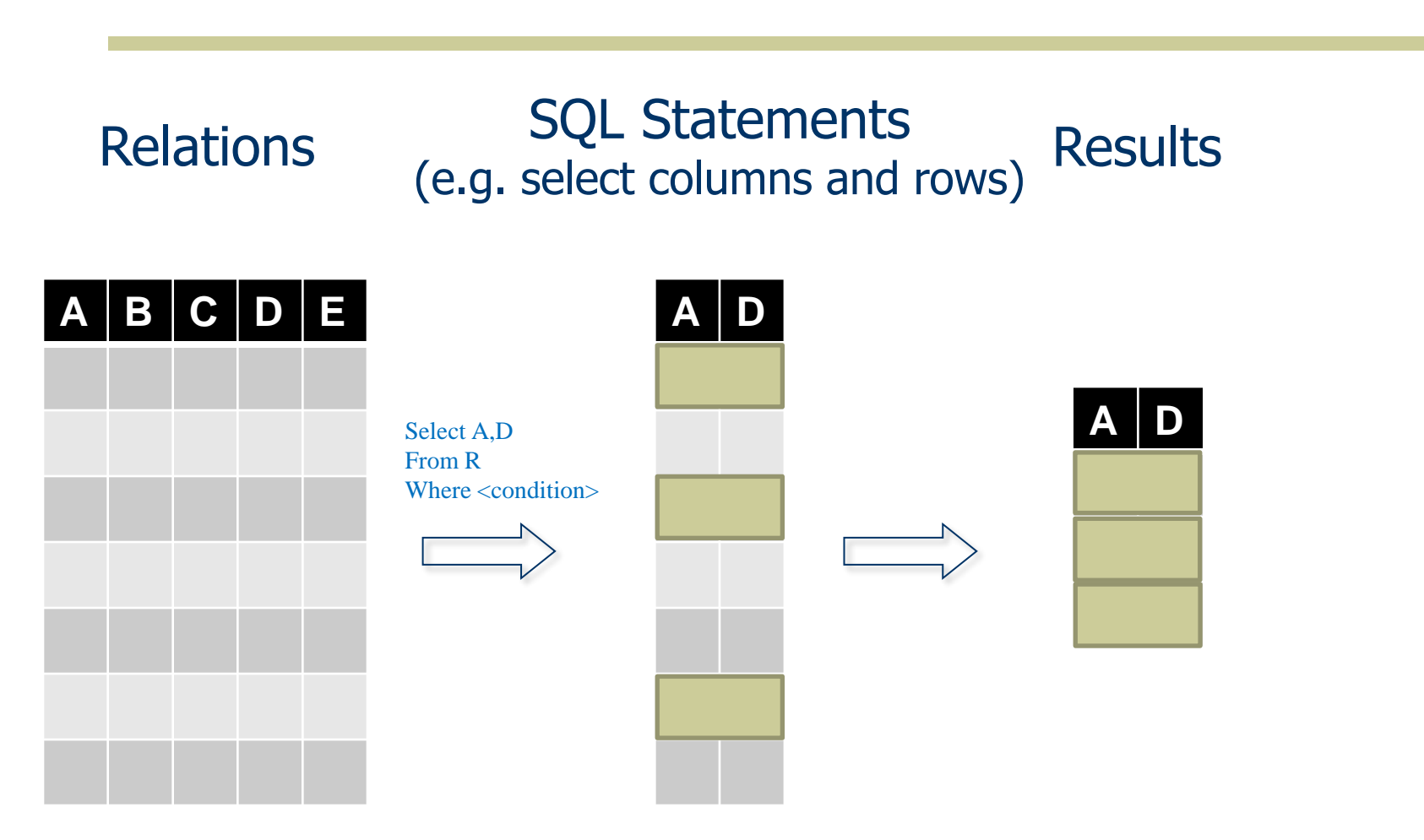

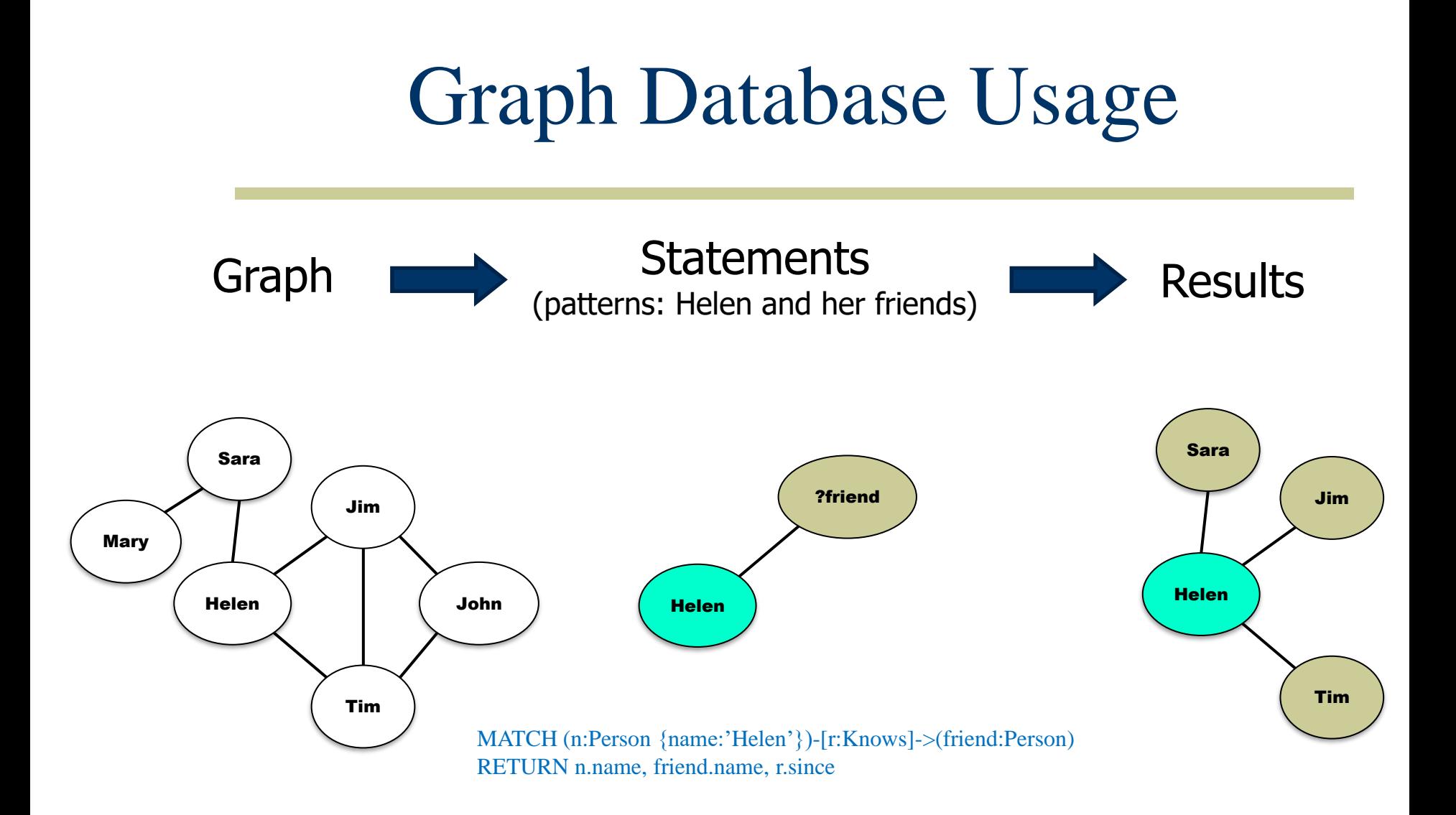

#### 15

#### Stream Database Example

- Intercept two streams (temperature, vibration)
- Group measurements over specified windows
- Joins streams, compute Pearson coefficient:

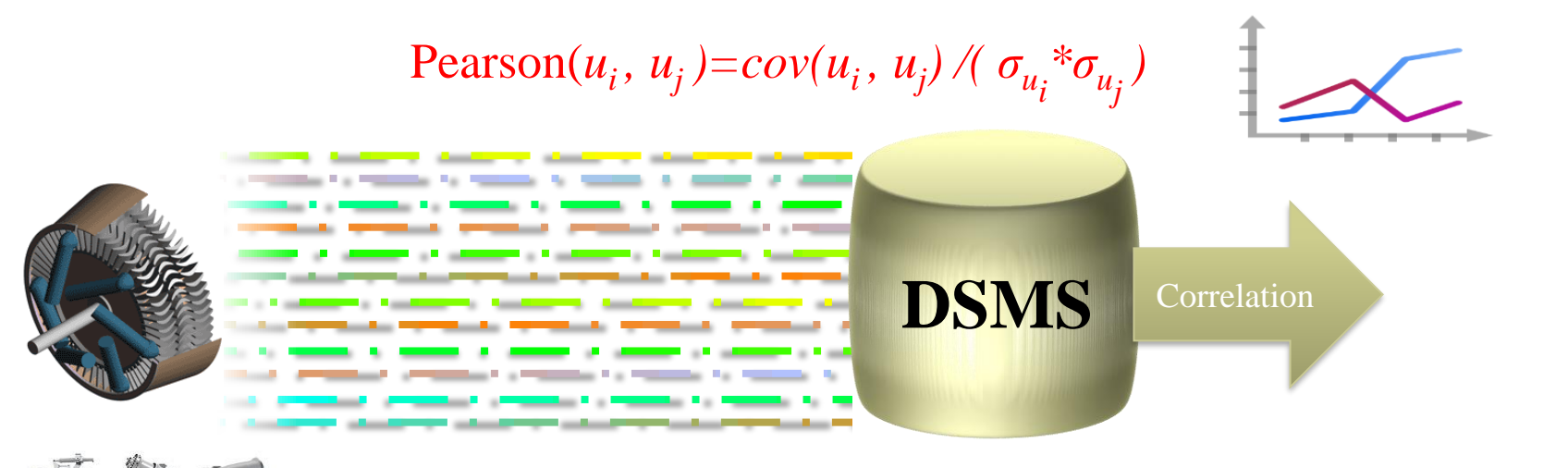

#### Data Warehouses

#### OLAP

- Well defined computations over data categorized by multiple dimensions of interest
	- Enables users to easily and selectively extract and query data in order to analyse it from different points of view

#### Data Mining

- Seek to find relationships and patterns in data
	- Frequent itemset
	- Association rules
	- Clustering

#### Machine Learning

- Build models for prediction, classification etc.
	- Image classification
	- Speech processing
	- Sentiment analysis
	- NLP

Database as a Service: Containerization Example

- See for example [https://hub.docker.com/\\_/microsoft-mssql](https://hub.docker.com/_/microsoft-mssql-server)[server](https://hub.docker.com/_/microsoft-mssql-server)
- *Install*: *docker run -e 'ACCEPT\_EULA=Y' -e 'SA\_PASSWORD=myPassword12#' -p 1433:1433 -d --name mssql mcr.microsoft.com/mssql/server:2019-latest*
- *Connect: docker exec -it mssql /opt/mssql-tools/bin/sqlcmd - S localhost -U sa -P myPassword12#*

### Γιατί χρειάζομαι αυτό το μάθημα?

- Ένα ΣΔΒΔ βρίσκεται στην καρδιά ενός καλά σχεδιασμένου ΠΣ ή εφαρμογής
	- <sup>◼</sup> Διαχειρίζεται το ποιο «πολύτιμο» αγαθό (asset): τα δεδομένα του ΠΣ/εφαρμογής
- Η απόδοση του ΣΔΒΔ αντανακλάται άμεσα στην καλή, απροβλημάτιστη λειτουργία της εφαρμογής
	- <sup>◼</sup> Κατανόηση του τρόπου λειτουργίας ενός ΣΔΒΔ.
	- <sup>◼</sup> Πως επηρεάζεται η απόδοση του από το διαθέσιμο υλικό?
	- <sup>◼</sup> Ποιοι αλγόριθμοι/τεχνικές αξιοποιούνται κατά την απόκριση σε ερωτήματα?
		- ⚫ Πόσα resources χρειάζονται αυτοί οι αλγόριθμοι ώστε να είναι αποδοτικοί
	- <sup>◼</sup> Πως μπορούμε να επέμβουμε για να επιτύχουμε την επιθυμητή απόδοση?
		- ⚫ Περισσότερα resources? Καλύτερη οργάνωση των δεδομένων?
	- Πως ένα ΣΔΒΔ μας βοηθάει να στήσουμε «σωστές» εφαρμογές και μας προστατεύει από σφάλματα?

### Γιατί χρειάζομαι αυτό το μάθημα?

- Τα δεδομένα είναι το νέο πετρέλαιο!
	- <sup>◼</sup> Αποκτούν περισσότερη αξία μέσω της χρήσης και αξιοποίησης/ανάλυσης τους
	- <sup>◼</sup> Πως μπορούμε να δημιουργήσουμε ένα αποθετήριο το οποίο θα είναι η πηγή για την περαιτέρω επεξεργασία των δεδομένων και την ανακάλυψη νέας γνώσης από αυτά?
	- <sup>◼</sup> Πως μπορούμε να επεξεργαστούμε/αναλύσουμε σύνθετα/μεγάλα δεδομένα?
		- ⚫ Οι αλγόριθμοι που χρησιμοποιούνται σε ΣΔΒΔ αποτελούν καλές πρακτικές!

### Back to the future

- You work for a big telecom company **COSMOPHONE** 
	- Head of information analysis department (\$\$\$)

**CEO YOU**

 Asked by CEO to report calls by your subscribers to the evil VONDOTE competitor

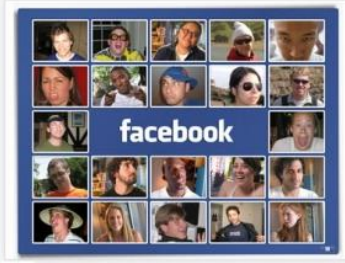

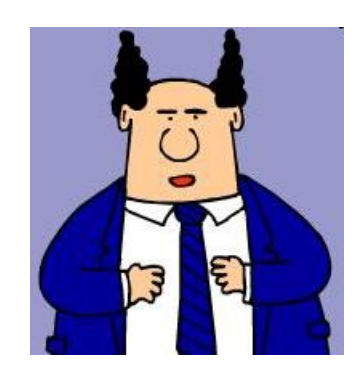

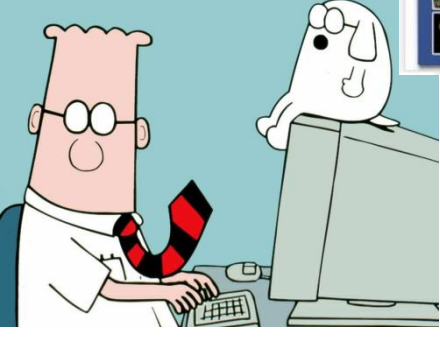

Ι. Κωτίδης 23

## Ένα χρόνο πριν…

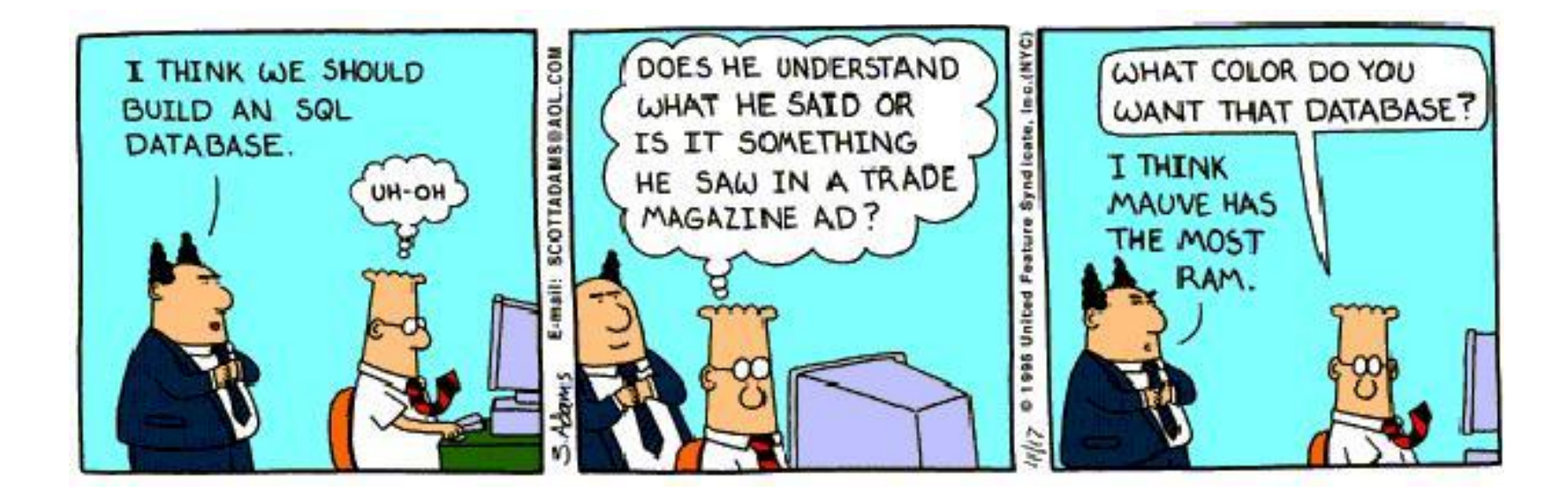

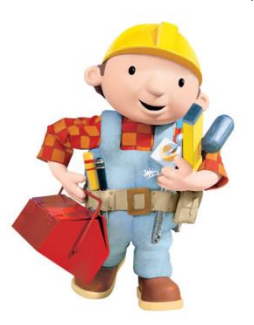

## Μπορούμε να το κάνουμε;

SQL

#### Έχουμε την τεχνολογία των ΒΔ!

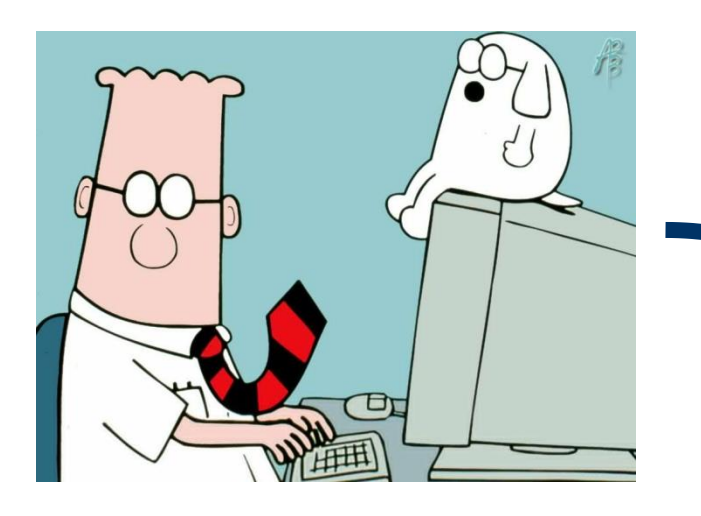

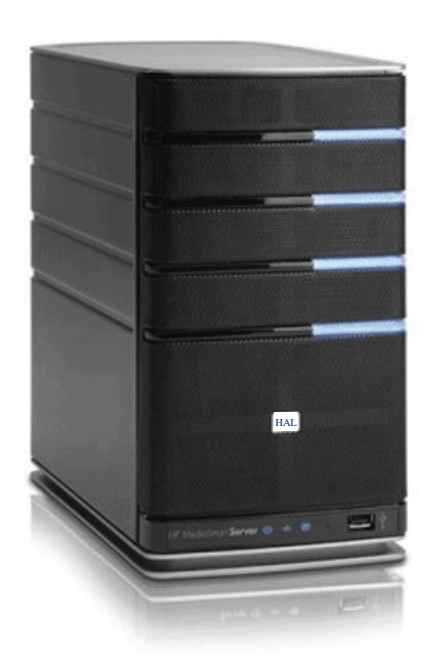

#### **Database server** *powered by HAL 9000*

#### Πίνακας (σχέση) με δεδομένα τηλεφωνικών κλήσεων

#### CALLDETAILS (εγγραφές για το 2023)

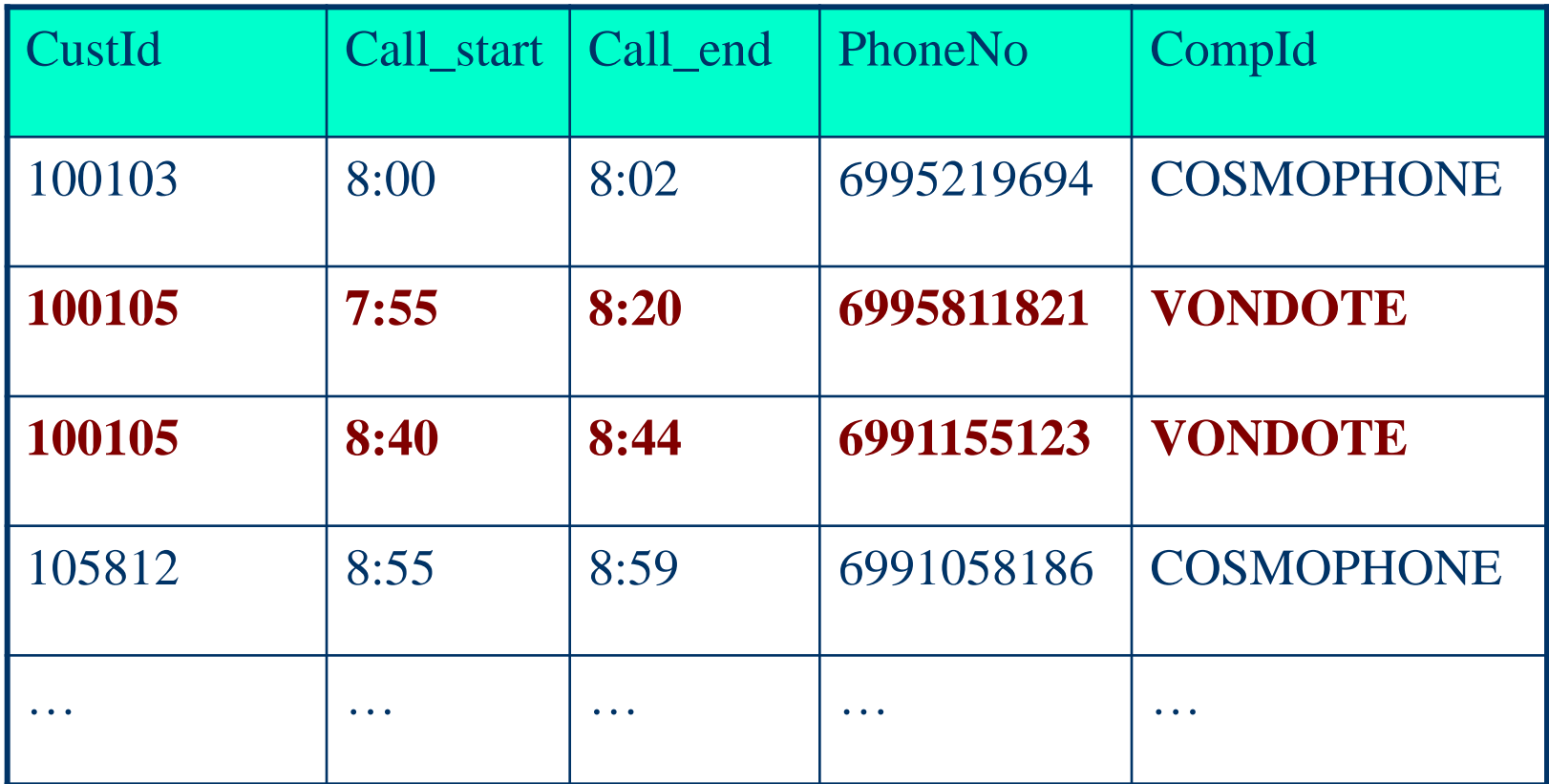

# SQL Επερώτηση

#### SELECT CustId, Call\_end-Call\_start FROM CALLDETAILS WHERE CompId="VONDOTE"

#### data

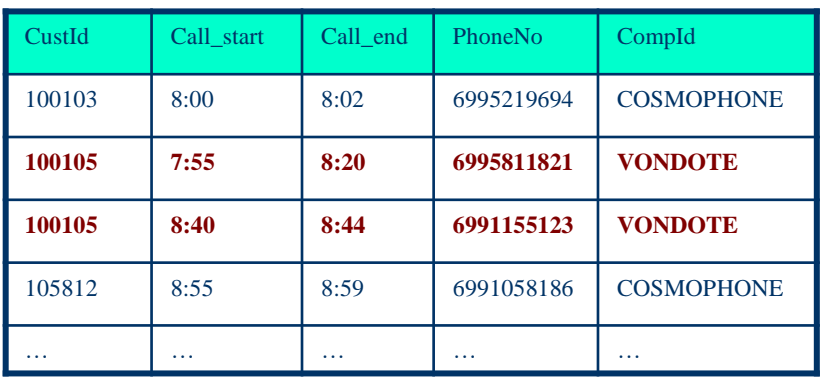

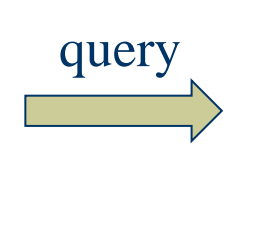

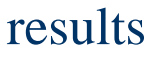

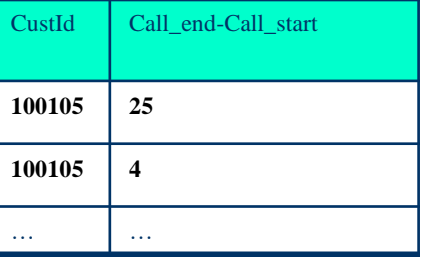

Πως παράγεται αυτό το αποτέλεσμα?

Ι. Κωτίδης 27

# Σημείωση

- Το περιεχόμενο του πίνακα CALLDETAILS είναι αποθηκευμένο σε κάποιο μέσο μόνιμης αποθήκευσης, ας υποθέσουμε σε έναν «σκληρό δίσκο» (HDD)
- To ΣΔΒΔ πρέπει να αναζητήσεις τις εγγραφές που θέλουμε και να τις μεταφέρει στην κύρια μνήμη (RAM) ώστε να τις επεξεργαστεί περαιτέρω και να επιστρέψει το αποτέλεσμα στο χρήστη (πχ στο τερματικό του)
- Αυτή η αναζήτηση μπορεί να διευκολυνθεί με τη χρήση ευρετηρίων

## Ευρετήριο Όρων (βιβλίο)

#### Index entry (algorithm,33)

#### Όρος αναζήτησης Θέση (search key) (page number)

#### Index

fluid incompressible, see incompressible fluid

#### Airy wave theory, 25 algorithm, 33 amortized running time, 33 amplitude, 26

angular freequency, 25 approximation, 7

**Bessel** function zeroth order of the first kind, 30 big O notation, 33

#### cell. 7

cell face, 7 CFMM, 25, 32 Continuous Fast Multipole Method, see **CFMM** convolution, 27 convolution filter, 27 convolution kernel, 27, 28 convolution theorem, 28 core, 33

#### density, 25 depth

effective, see effective depth water, see water depth differentiation

filter convolution, see convolution filter low-pass, see low-pass filter Finite Volume Method, see FVM fluid flux. 7  $\mathsf{flux}$ fluid, see fluid flux **FMM.** 32 Fourier transform non-uniform, see non-uniform Fourier transform reverse, see reverse Fourier transform free surface elevation, 25 frequency domain, 26 FVM, 7

gradient, 26 gravitational acceleration, 25 grid point surface, see surface grid point

Hankel transform zeroth order, 30

incompressible fluid, 7 instability, 7

kernel convolution, see convolution kernel

Δημιουργία ευρετηρίου στο γνώρισμα CompID

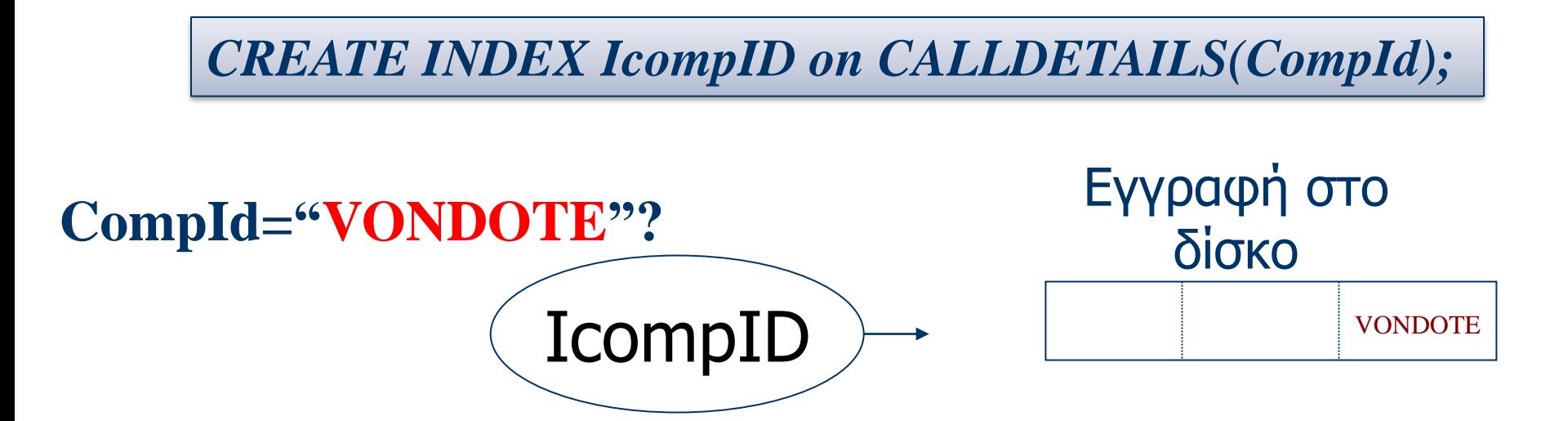

 Το ευρετήριο μας «*κατευθύνει*» προς τις κατάλληλες εγγραφές

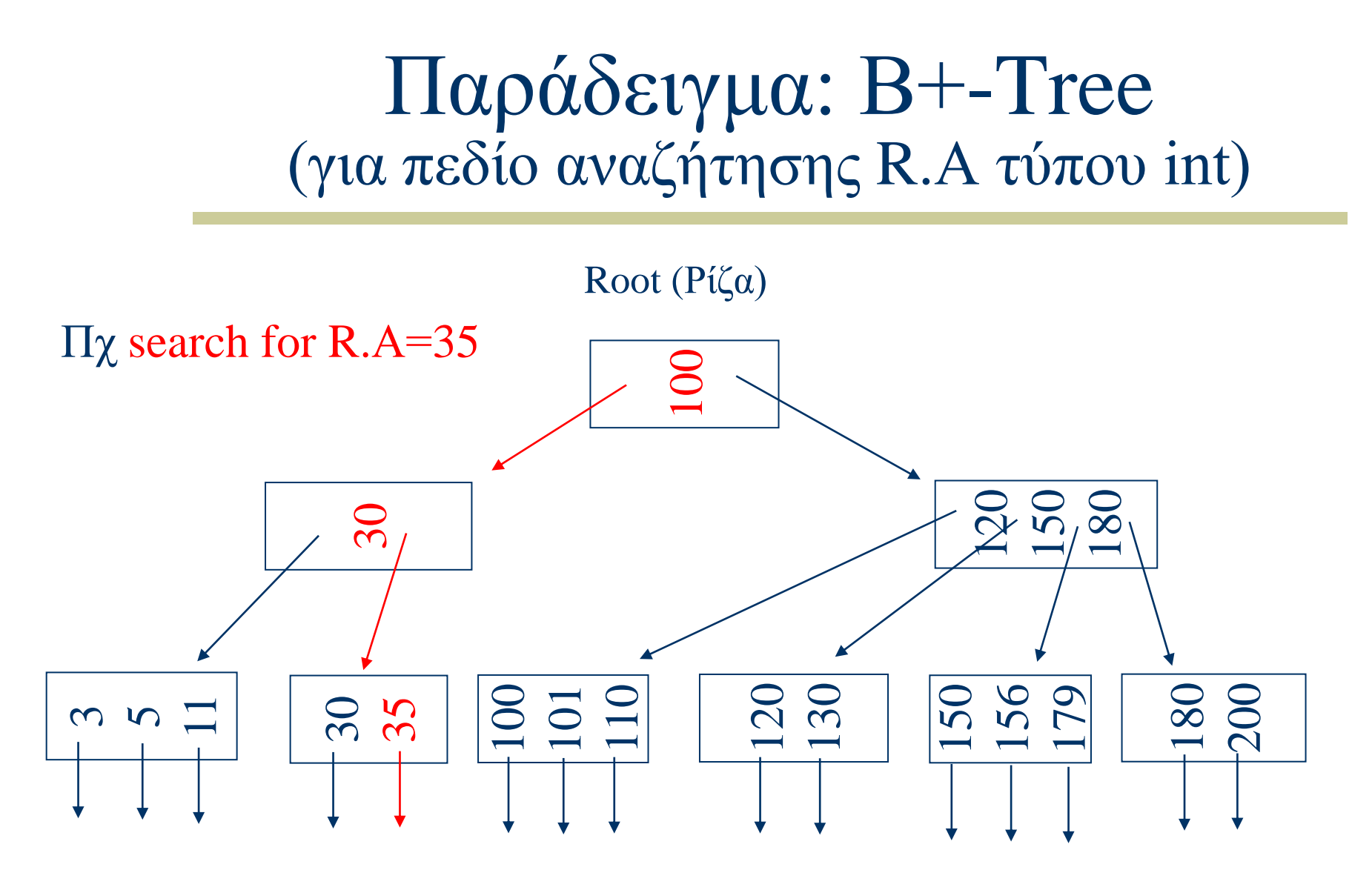

Προς θέση (πχ σελίδα ή row-id ή primary key value) στο δίσκο της εγγραφής με τιμή R.Α=35

## Πόσο χρόνο θα πάρει η εκτέλεση της επερώτησης?

- Η συγκεκριμένη επερώτηση δεν κάνει κάτι χρονοβόρο με αυτές τις εγγραφές από τη στιγμή που αυτές έρθουν στη μνήμη SELECT CustId, Call\_end-Call\_start FROM CALLDETAILS WHERE CompId="VONDOTE"
	- Επομένως θα επικεντρωθούμε στην καθυστέρηση που προκαλεί η μεταφορά εγγραφών από το δίσκο στη μνήμη (I/O: Input/Output)

Πόσο χρόνο θα πάρει η εκτέλεση της επερώτησης?

- Τι πληροφορίες χρειάζομαι για να υπολογίσω το χρόνο?
- 1. Στατιστικά στοιχεία (δεδομένα): πόσες δεδομένα περιμένω να διαβάσω από το δίσκο?
- 2. Τεχνικά στοιχεία (υλικό): πόσο γρήγορα δουλεύει ο δίσκος μου?

#### Στατιστικά

- 1,000,000 phone-calls per day
- 365M εγγραφές για όλο το έτος
- $\cdot$  1% είναι κλήσεις στην VONDOTE = 10,000/day
- 3.65M εγγραφές στον πίνακα CALLDETAILS αφορούν κλήσεις προς τη VONDOTE
	- <sup>◼</sup> Αυτές θα πρέπει να τις διαβάσω από το δίσκο

# Πόσο χρόνο θα πάρει η εκτέλεση της επερώτησης?

- Με την αναζήτηση μέσω του ευρετηρίου, βρίσκω τη θέση (αριθμό σελίδας) στο δίσκο όπου βρίσκεται αποθηκευμένη η εγγραφή
- Δεδομένου ότι οι εγγραφές στο συγκεκριμένο παράδειγμα δεν είναι οργανωμένες με κάποιο ιδιαίτερο τρόπο (πχ ταξινομημένες ως προς το γνώρισμα compID), για κάθε εγγραφή θα ανακαλώ τη σελίδα της κάνοντας τυχαία προσπέλαση (random access)

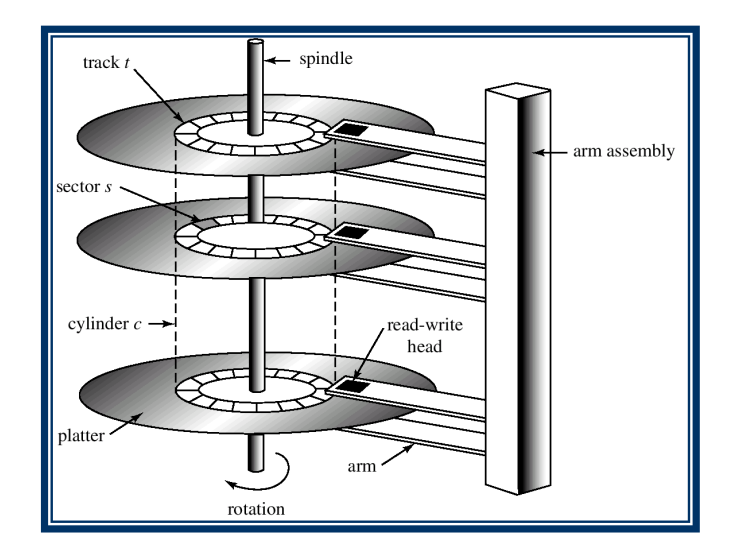

#### **IndexSeek**: ανάγνωση μέσω ευρετηρίου

- Υποθέτουμε 20msecs disk random access time
	- <sup>◼</sup> Αγνοούμε όλες τις άλλες καθυστερήσεις
	- <sup>◼</sup> Υποθέτω ότι το ευρετήριο βρίσκεται στη μνήμη
	- $\blacksquare$  Αγνοώ πιθανά cache-hits (buffers)
- $\bullet$  3.65M records  $*$  0.02 sec/record  $=$ **20+ hours**

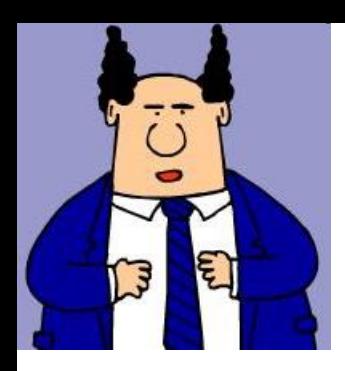

### Μετά ο CEO σας ρωτάει

- Μπορείς να επαναλάβεις τον υπολογισμό για το 2022?
	- ⚫ ... άλλες 20 ώρες

Γιατί τόσο απλές ερωτήσεις καθυστερούν τόσο πολύ?

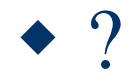

#### Ι. Κωτίδης 38

## **Λογικό πλάνο** Επερώτησης

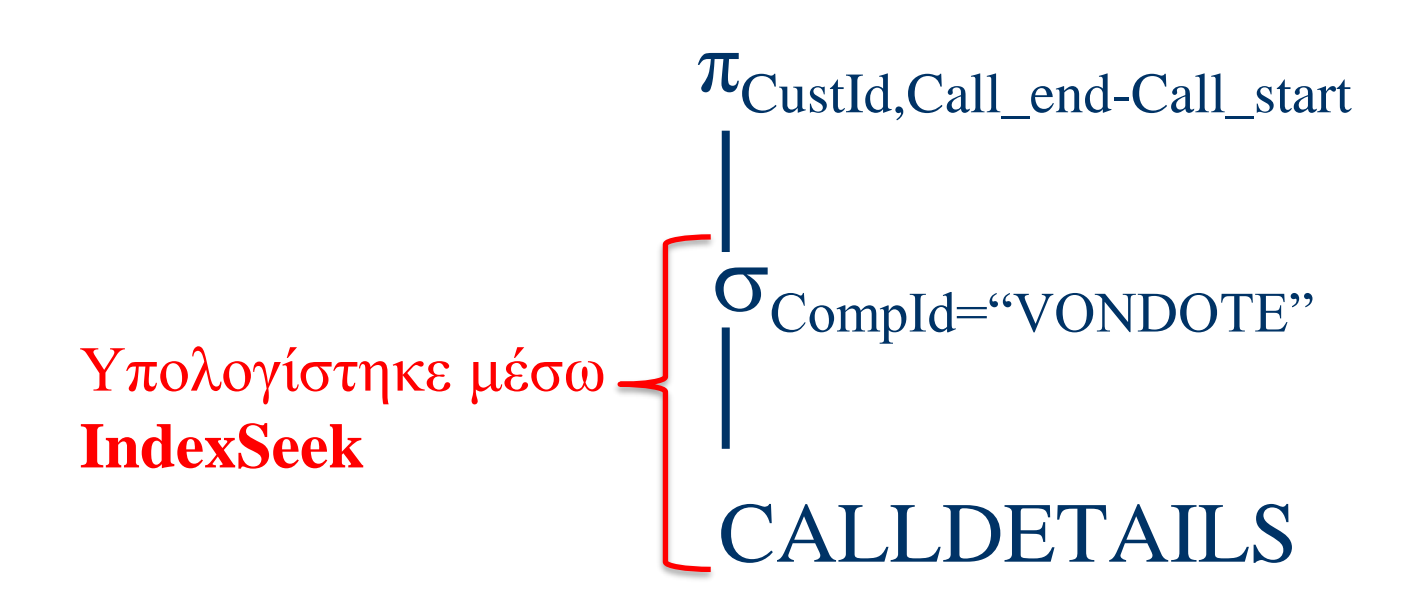

#### Φυσικό πλάνο 1

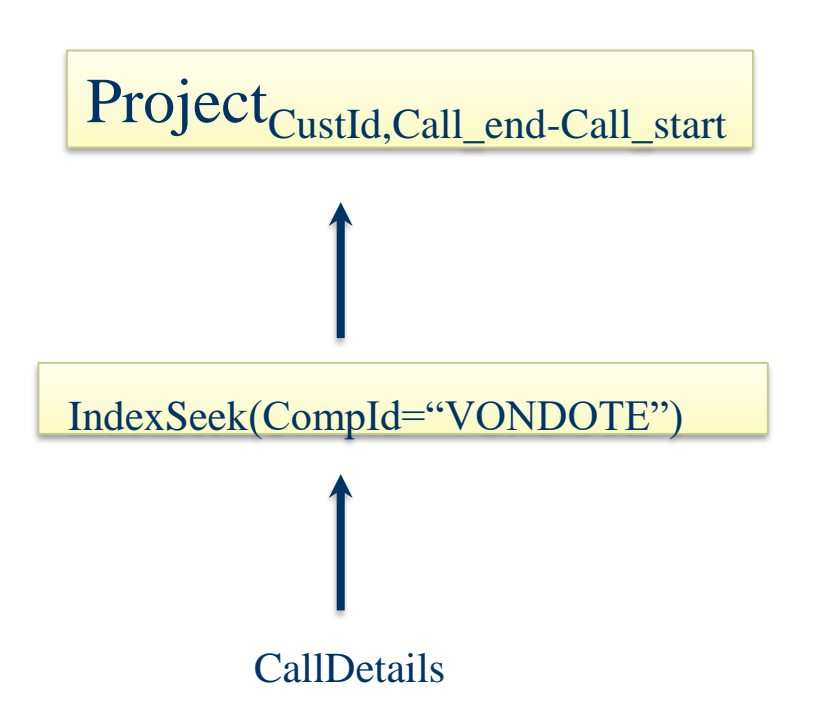

# Μια Διαφορετική Στρατηγική

- Ας μη χρησιμοποιήσουμε το ευρετήριο
	- <sup>◼</sup> **TableScan**: Διαβάζω όλο τη σχέση από την αρχή μέχρι το τέλος
	- <sup>◼</sup> **Select:** κρατάω μόνο εγγραφές που με ενδιαφέρουν

### Εναλλακτική Εκτέλεση

#### Φυσικό πλάνο 2

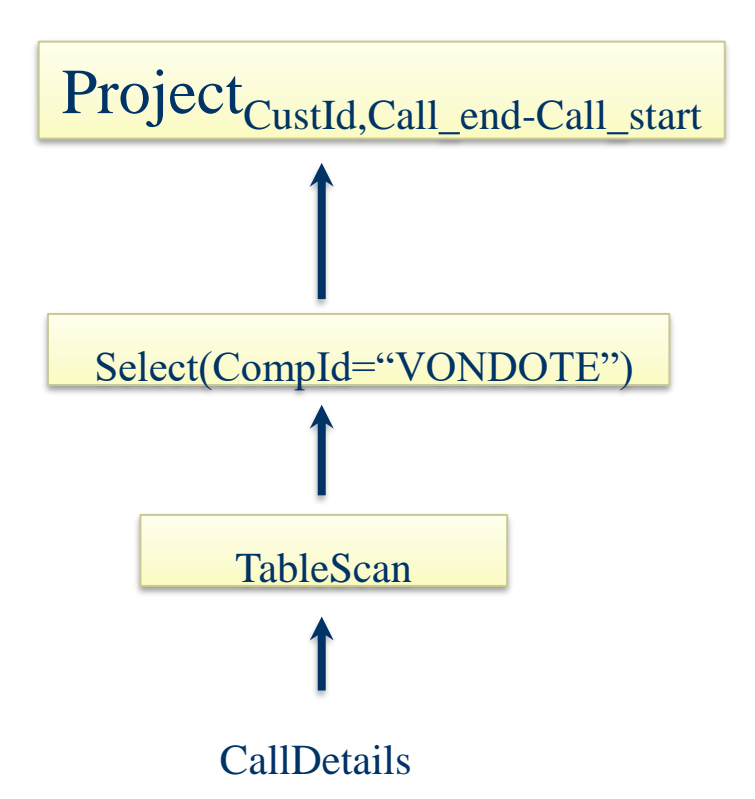

#### Πίσω στο δίσκο

- 1,000,000 phone-calls per day, **128 bytes/record**
- $\cdot$  365\*128\*10000000 bytes/year = 43.5GB

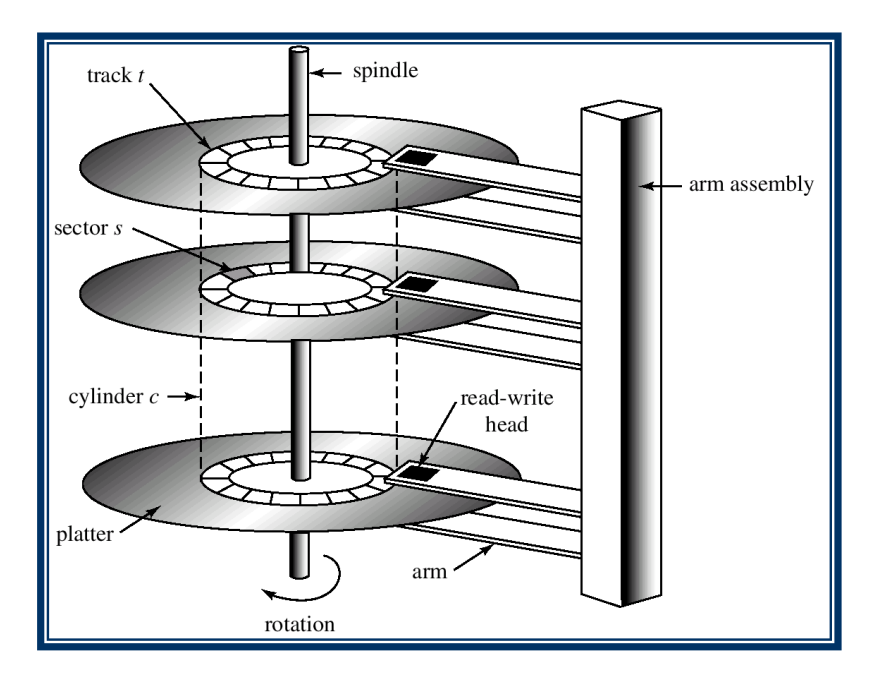

# Χαρακτηριστικά Δίσκου

- ◆ 4KB/sector
- ◆ 128 sectors/track
- Ταχύτητα περιστροφής 5400 rpm

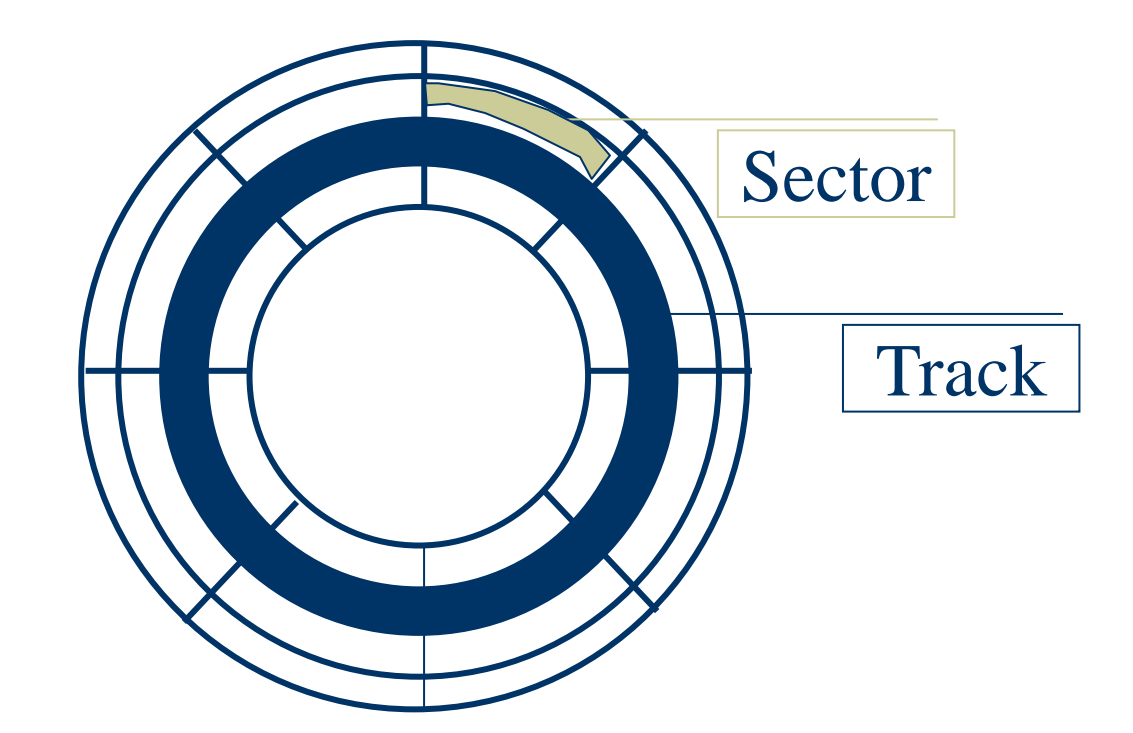

Θα υποθέσω ότι οι σελίδες της σχέσης βρίσκονται αποθηκευμένες **ακολουθιακά**  στην επιφάνεια του δίσκου

#### Ι. Κωτίδης 44

# Ας σκεφτούμε

- ◆ 4KB/sector
- ◆ 128 sectors/track
- Ταχύτητα περιστροφής 5400 rpm

Σε ένα λεπτό διαβάζω 5400\*128\*4 ΚΒ Δηλαδή 45 ΜΒ/sec Για να διαβάσω 43.5GB χρειάζομαι (τουλάχιστον) 1024\*43.5/45/60  $=16.5$ mins

# Ας συγκρίνουμε

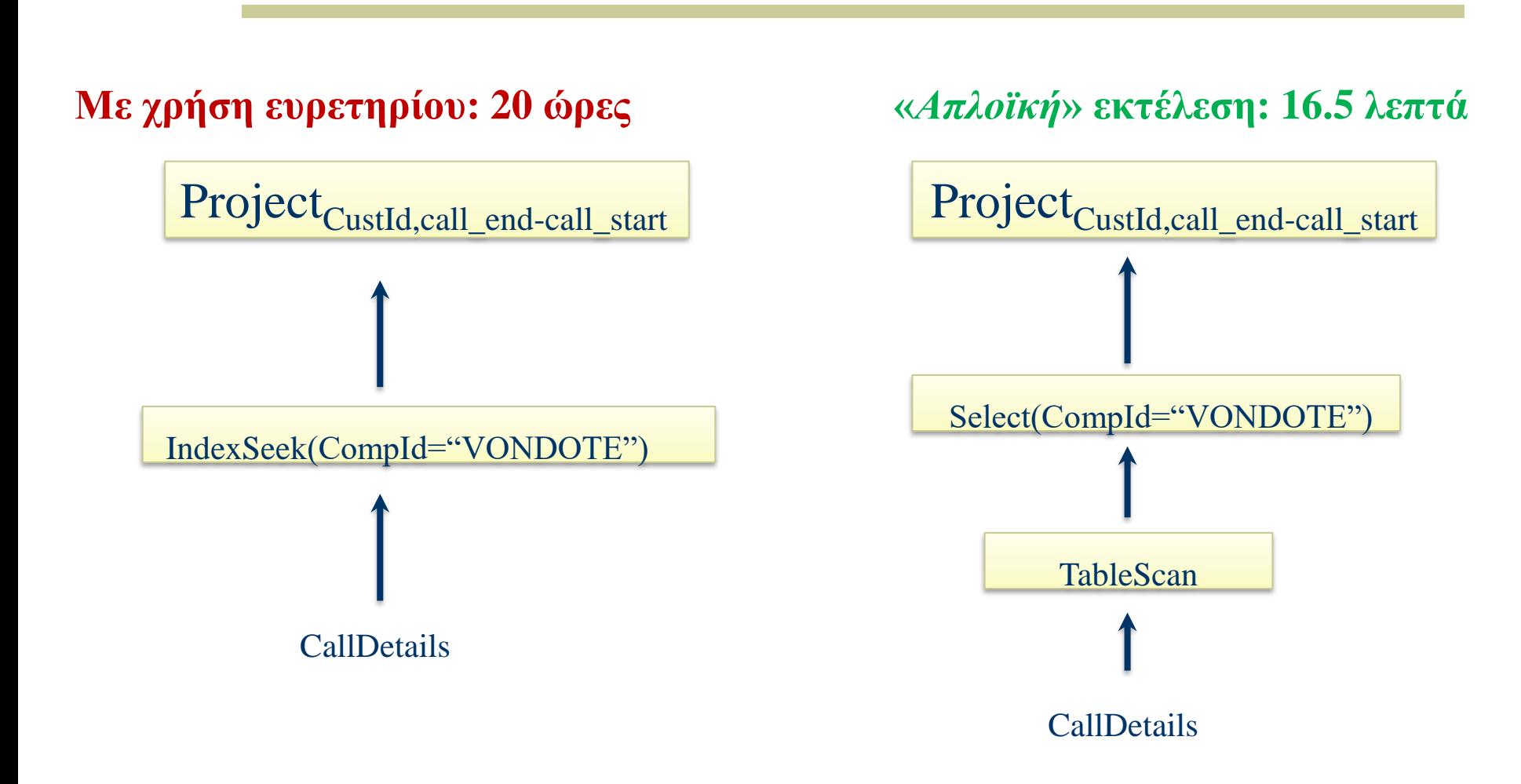

Ι. Κωτίδης 46

Επένδυση σε υλικό

 $\blacksquare$  CPU? **Contract Contract** 

- $\blacksquare$  Μνήμη?
- <sup>◼</sup> Ταχύτερο HDD, RAID?
- $\blacksquare$  SSD?
- Αλλαγή στη σχεδίαση της Βάσης

 $\Box$  ???

- Επένδυση σε υλικό
	- $\blacksquare$  CPU?
- $\longrightarrow$  Myήμη?
	- <sup>◼</sup> Ταχύτερο HDD, RAID?
	- $\blacksquare$  SSD?
	- Αλλαγή στη σχεδίαση της Βάσης
		- $\Box$  ???

**Μέγεθος σχέσης= 43.5GB**

- Επένδυση σε υλικό
	- $\blacksquare$  CPU?
	- $\blacksquare$  Μνήμη?
	- <sup>◼</sup> Ταχύτερο HDD, RAID?

 $\rightarrow$  SSD?

Αλλαγή στη σχεδίαση της Βάσης

 $\Box$  ???

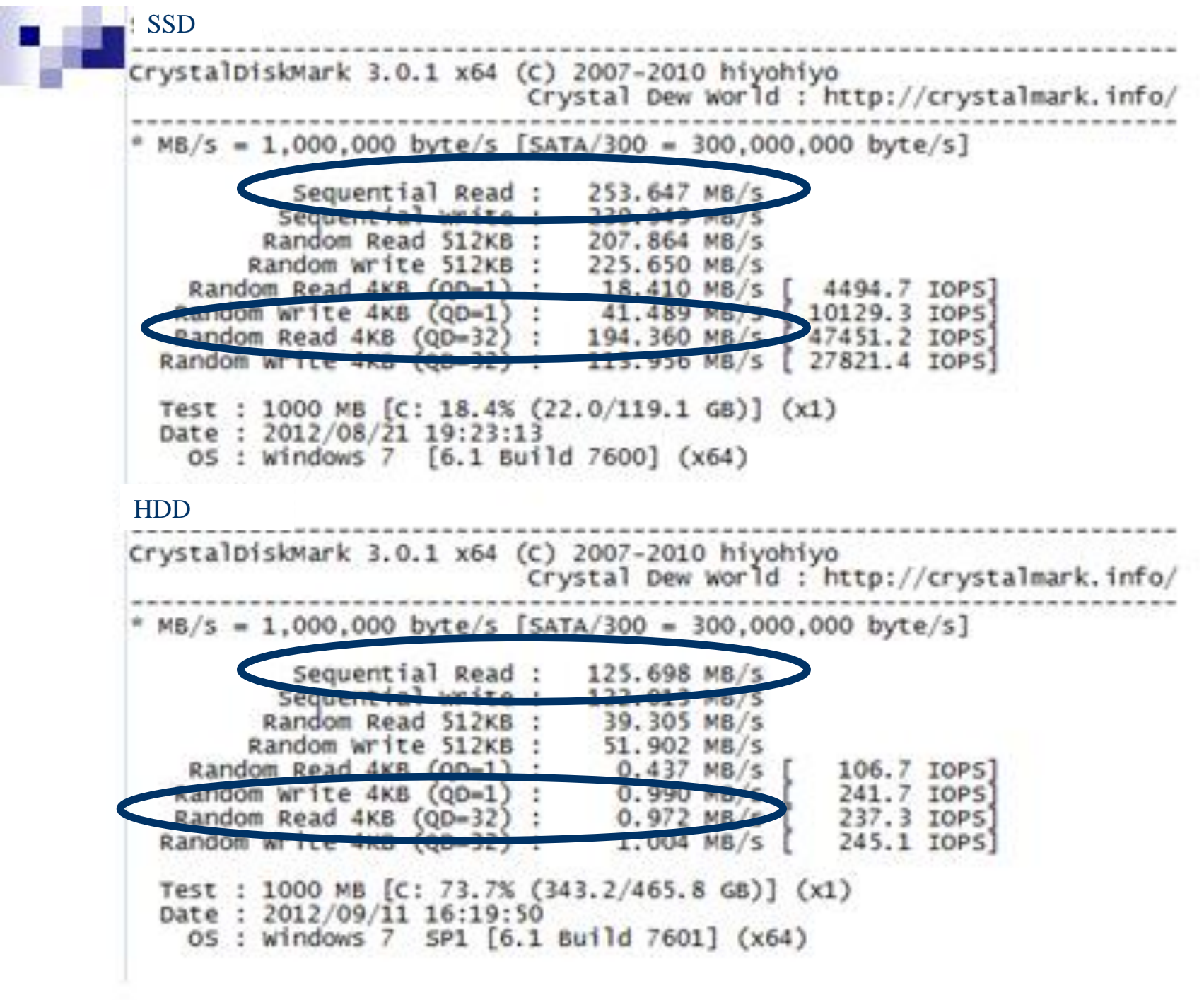

Ας δούμε το παράδειγμα του SSD

- Σειριακή ανάγνωση (Sequential Reads): 275MB/sec
- Τυχαία προσπέλαση 45K IOPS
	- $\blacksquare$  Πλάνο 1: 3.65Μ Ι/Ο / 45000 = 81 secs
	- $\blacksquare$  Πλάνο 2: 43.5GB/275MB/sec=161secs

## Σύνοψη

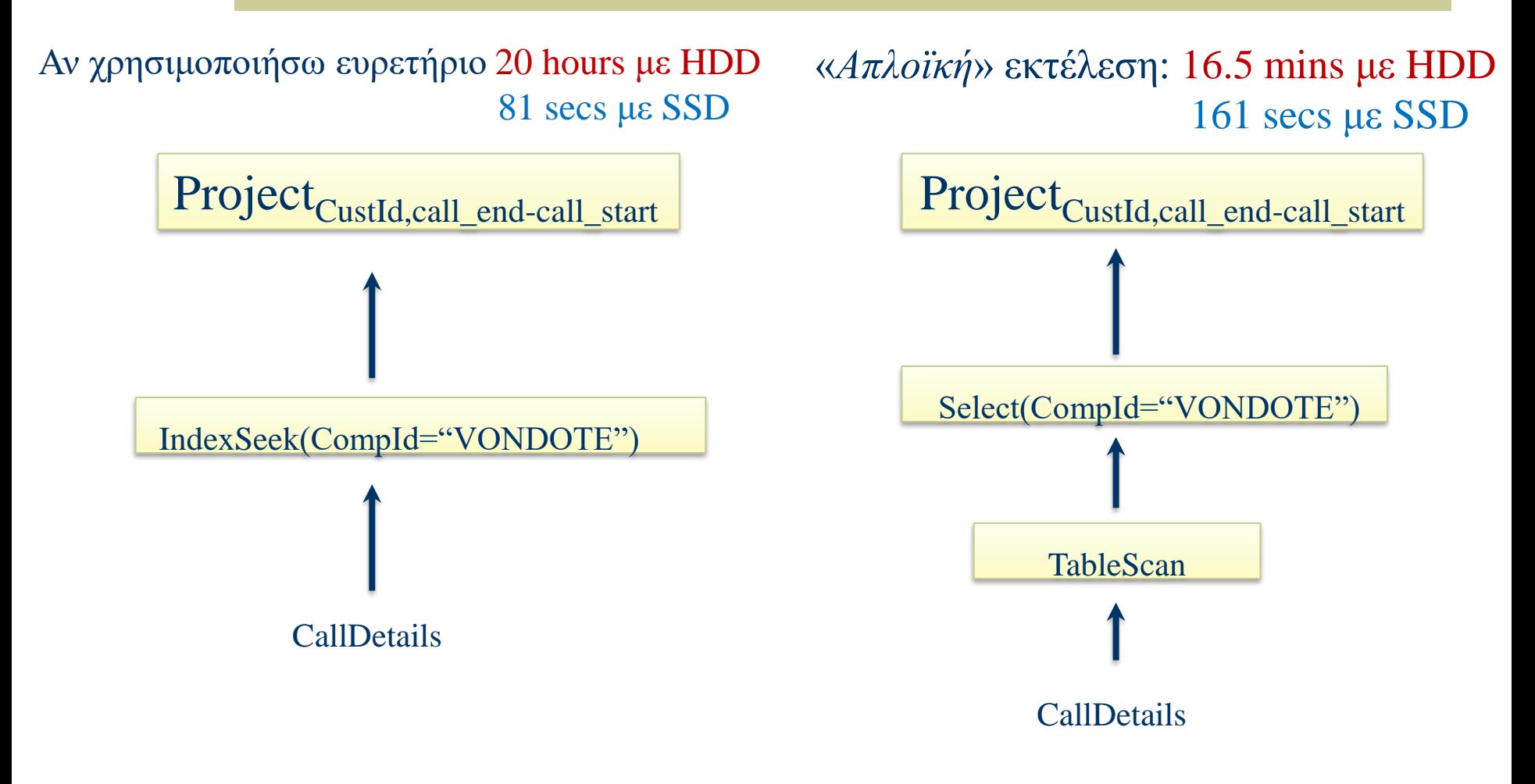

Ι. Κωτίδης 52

- Επένδυση σε υλικό
	- $\blacksquare$  CPU?
	- $\blacksquare$  Μνήμη?
	- $\blacksquare$  HDD?
	- $\blacksquare$  SSD?
- Αλλαγή στη σχεδίαση της Βάσης
	- <sup>◼</sup> Ευρετήριο συστάδων

# Ευρετήριο συστάδων

 Ευρετήριο συστάδων (clustering index) ορίζεται στο πεδίο διάταξης το οποίο όμως δεν είναι κλειδί

# Παράδειγμα: σχέση R(A,…)

 Παραδοχή: oι εγγραφές με τιμή A=19 είναι μαζεμένες σε όσο το δυνατό λιγότερες σελίδες στο δίσκο A

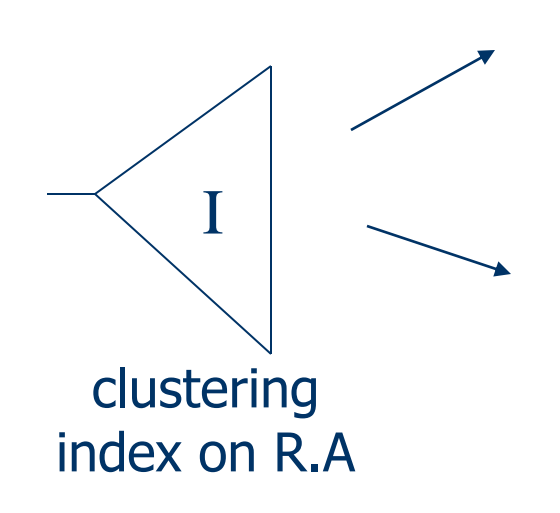

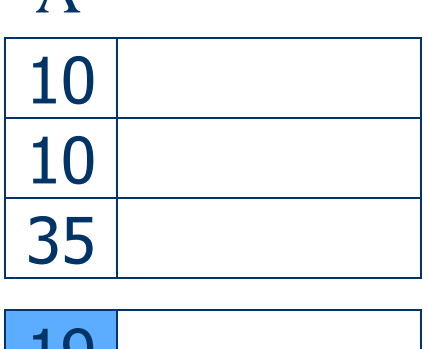

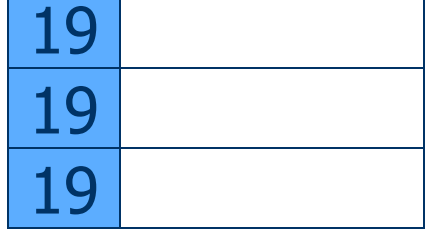

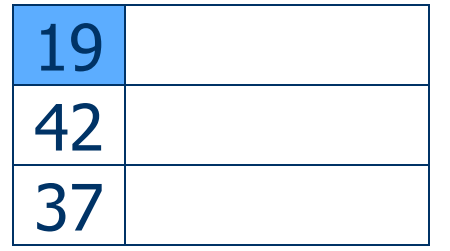

#### Με ευρετήριο συστάδων στο compID

- 3.65Μ εγγραφές, 128 bytes/εγγραφή
- 4KB μέγεθος σελίδας
- Το αποτέλεσμα (οι εγγραφές που ψάχνουμε) χωράει σε **3650000 \* 128bytes = 446 MB**
	- <sup>◼</sup> Υποθέτω ότι οι σελίδες αυτές είναι σειριακά γραμμένες στο δίσκο….
- $\triangle$  Ανάγνωση με HDD @ 45MB/sec = ~ 10 secs
- $\triangle$  Ανάγνωση με SSD @ 275MB/sec = ~ 2 secs

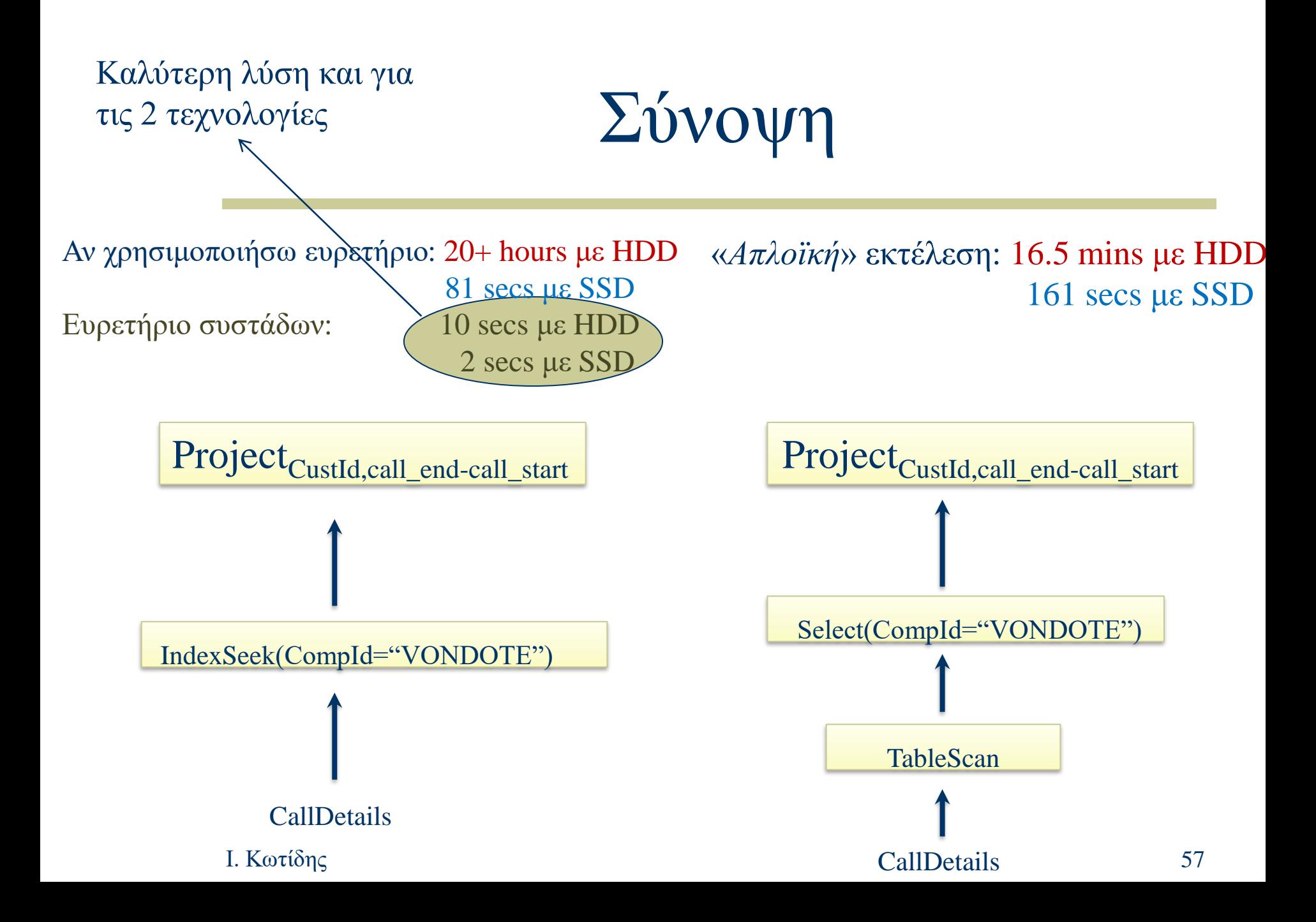

## Ευρετήριο συστάδων, κακή οργάνωση στο δίσκο

- Το αποτέλεσμα χωράει σε 446 MB
	- <sup>◼</sup> Αν οι σελίδες δεν είναι σειριακά αποθηκευμένες στο δίσκο → **Τυχαία προσπέλαση** (random I/O)
		- ⚫ Υποθέτω το χειρότερο σενάριο…
- 446 MΒ είναι 114176 σελίδες των 4KB
	- $\blacksquare$  Ανάγνωση με HDD @ 20 msec/page = 38 mins
	- $\blacksquare$  Ανάγνωση με SSD @ 45K IOPS = ~ 3 secs

## Σύνοψη

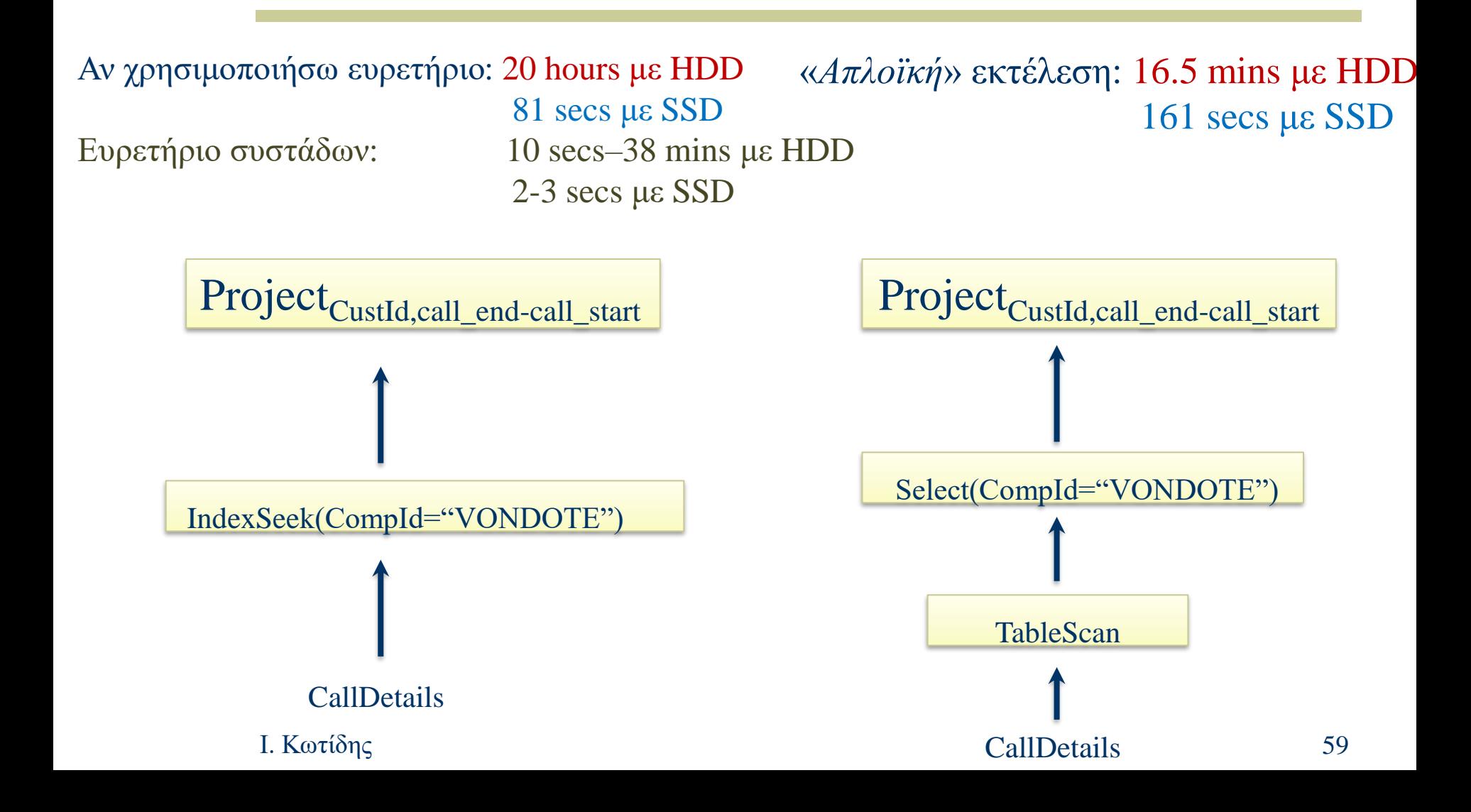

- Πως το hardware επηρεάζει τη λειτουργία ενός ΣΔΒΔ
	- <sup>◼</sup> Ιεραρχία Μνήμης
	- Moore's law
	- <sup>◼</sup> Λειτουργία δίσκων HDD, σύγκριση με SSD
	- <sup>◼</sup> Ο κανόνας των 5 λεπτών

#### Ευρετήρια

- <sup>◼</sup> Τύποι ευρετηρίων
- **Απλά ευρετήρια**
- $\blacksquare$  B-trees
- <sup>◼</sup> Κατακερματισμός (Στατικός, Δυναμικός)
- Space filling curves (Z-ordering, Hilbert)
- <sup>◼</sup> Πολυδιάστατα ευρετήρια (kd-trees, R-trees, quad-trees, etc)

Ι. Κωτίδης 61

- Βελτιστοποίηση Επερωτήσεων
	- <sup>◼</sup> Λογικό πλάνο
	- <sup>◼</sup> Αλγεβρικοί μετασχηματισμοί
	- <sup>◼</sup> Μοντέλο υλοποιητή, μοντέλο επαναλήπτη

#### Φυσικά πλάνα

- <sup>◼</sup> Υπολογισμός κόστους
- <sup>◼</sup> Στατιστικά
- <sup>◼</sup> Ταξινόμηση
	- $\bullet$  Ερωτήματα με distinct(), group by
- <sup>◼</sup> Αλγόριθμοι για σύζευξη

- Δοσοληψίες
	- ACID Properties
	- <sup>◼</sup> OLTP συστήματα
	- <sup>◼</sup> Διαχείριση δοσοληψιών σε επίπεδο ΣΔΒΔ
	- **Ανάνηψη από σφάλματα**

#### Αποθήκες Δεδομένων

- <sup>◼</sup> Ορισμός, αρχιτεκτονική, διαφορές από OLTP συστήματα
- <sup>◼</sup> Σχεσιακά σχήματα αποθήκης δεδομένων
- <sup>◼</sup> Πολυδιάστατο μοντέλο δεδομένων, παραδείγματα ανάλυσης OLAP
- <sup>◼</sup> Ο τελεστής του Κύβου
	- ⚫ Ορισμός, χρήση, επιλογή και αξιοποίηση όψεων

- Μη σχεσιακές βάσεις δεδομένων
	- $\blacksquare$  Το παράδειγμα των graph databases
- Ανάλυση Δεδομένων
	- <sup>◼</sup> Εισαγωγή στην εξόρυξη δεδομένων